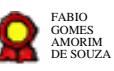

# **Gestão de Assessoramento Jurídico v. 29-09-2021 Gestão de Assessoramento Jurídico v.<br>29-09-2021**<br>Bizagi Modeler<br>Disagred do Répública do Consultado de Consultado de Consultado de Consultado de Consultado de Consultado de Consultado de Consultado de Consultado de Consul

Bizagi Modeler

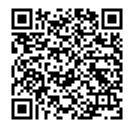

Documento 3 do PROAD 21855/2021. Para verificar a autenticidade desta cópia, acesse o seguinte endereço eletrônico e informe o código 2021.KJQB.MKRX:

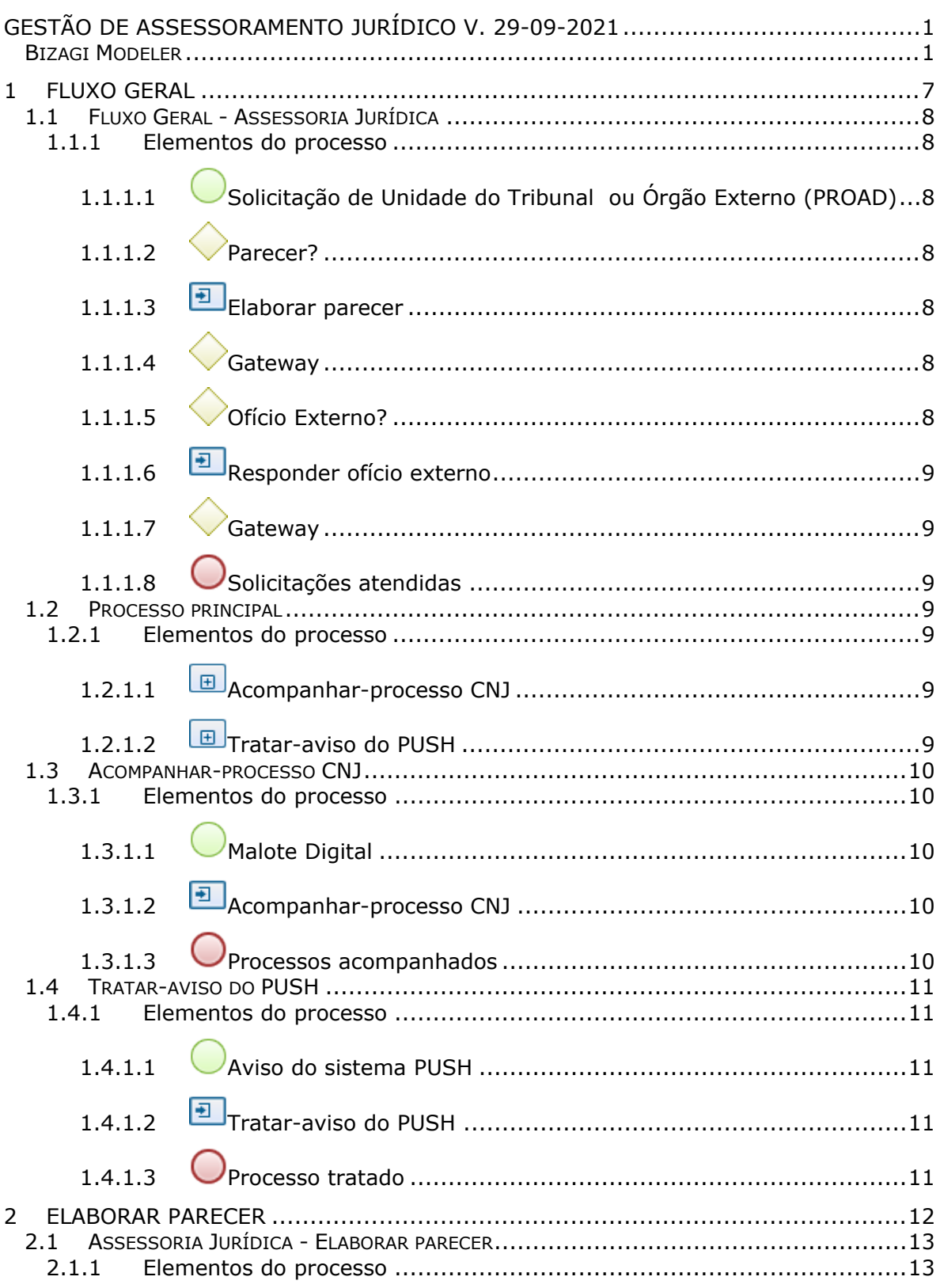

## Índice

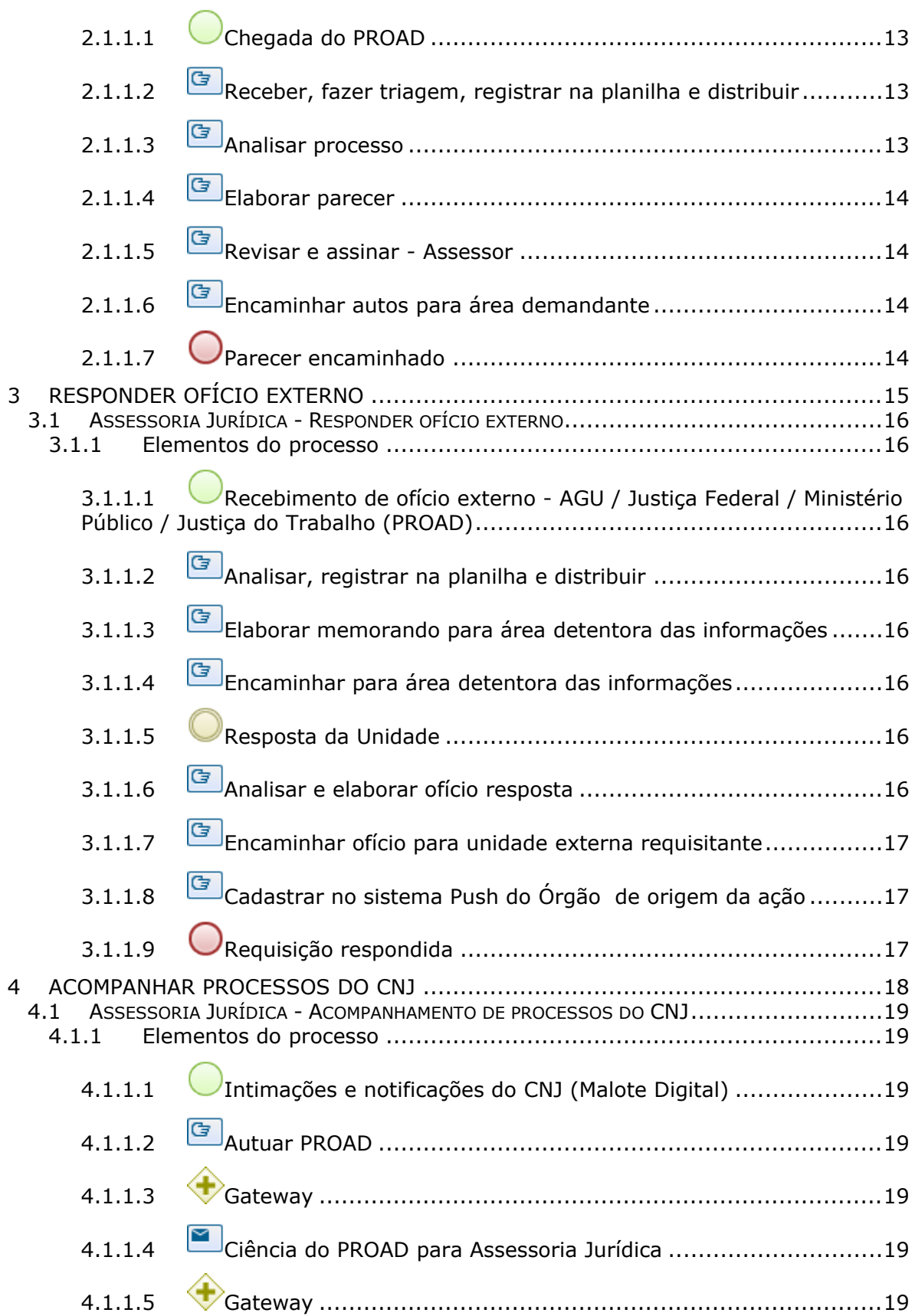

#### 06/10/2021 4

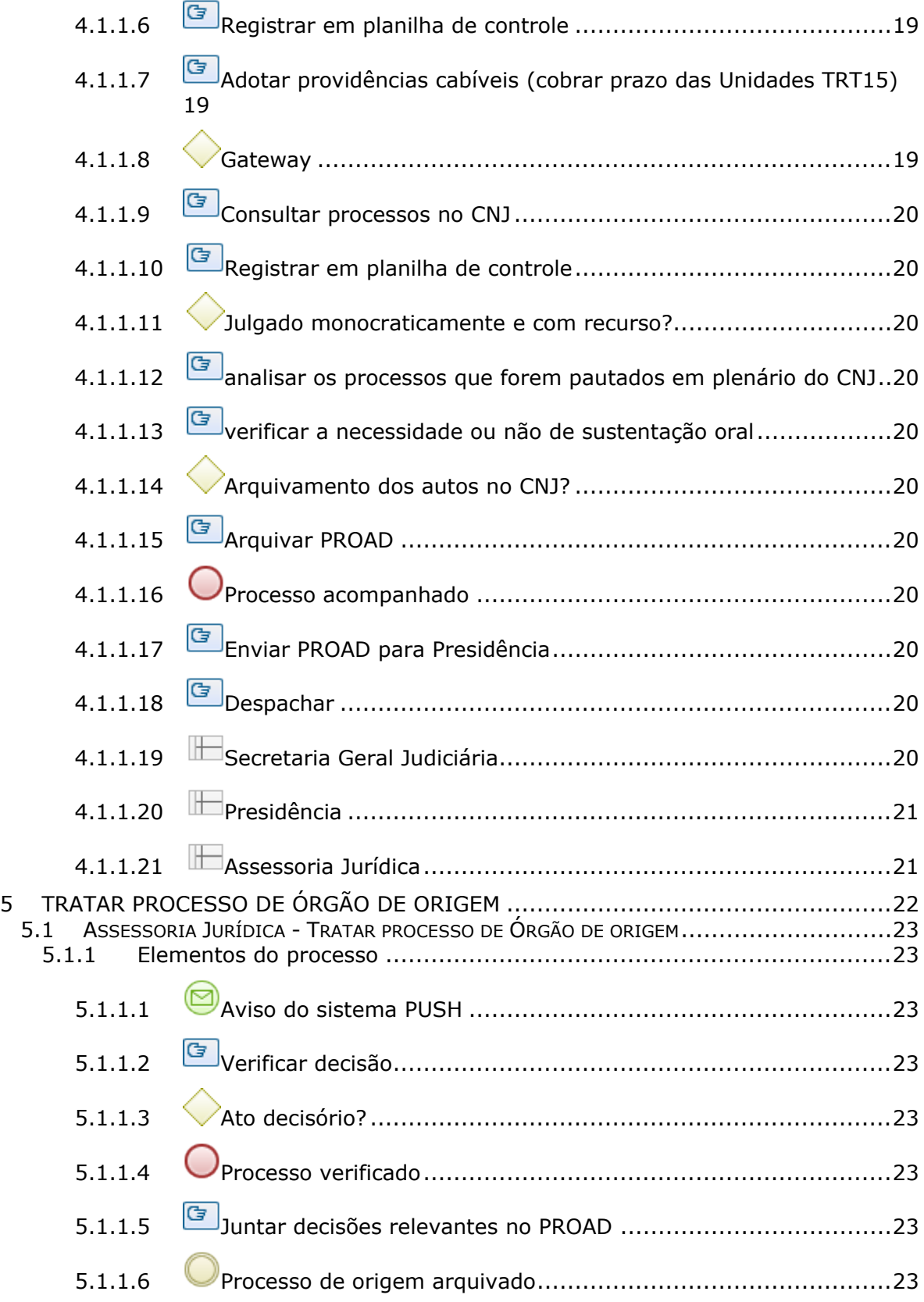

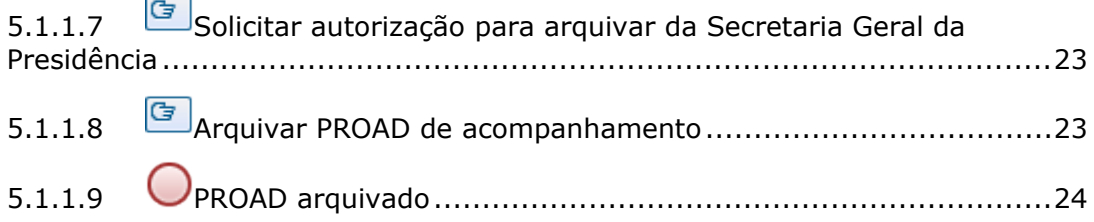

# 1 FLUXO GERAL

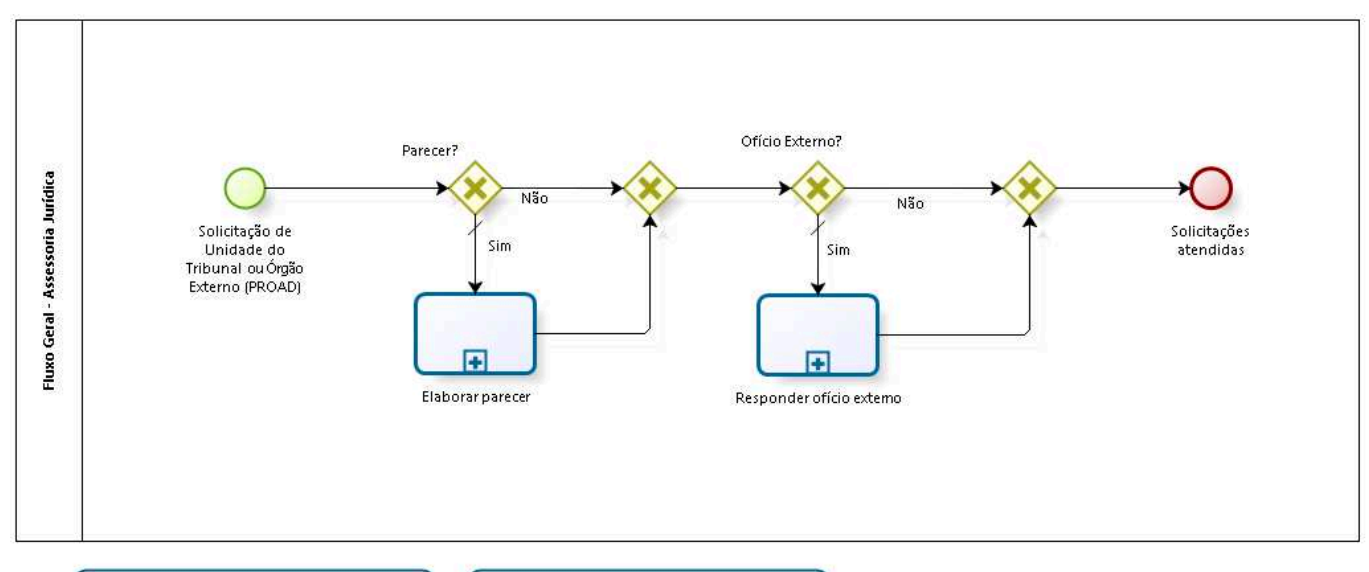

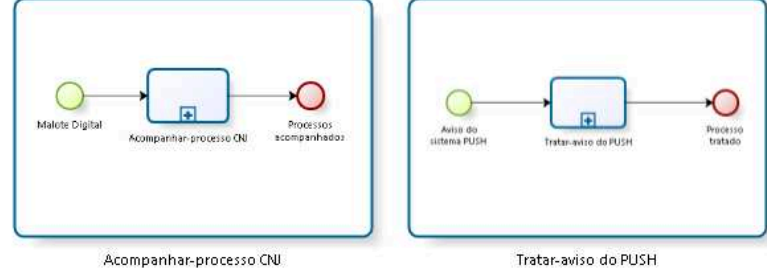

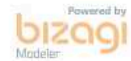

**Autor:** fgsouza

## **1.1 FLUXO GERAL - ASSESSORIA JURÍDICA**

#### **1.1.1 ELEMENTOS DO PROCESSO**

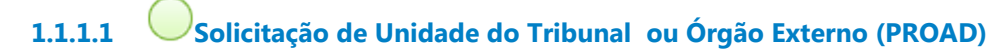

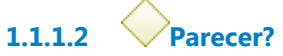

**Portões**

**Sim**

**Tipo de Condição**

Padrão

**Não**

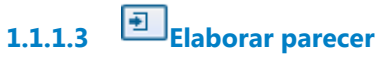

**Processo**

Elaborar parecer - Assessoria Jurídica - Elaborar parecer

**1.1.1.4 Gateway**

**Portões Ofício Externo?**

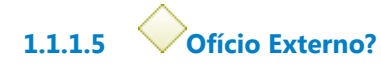

**Portões**

**Sim**

**Tipo de Condição** Padrão

**Não**

**1.1.1.6 Responder ofício externo**

#### **Processo**

Responder ofício externo - Assessoria Jurídica - Responder ofício externo

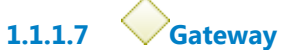

## **Portões Solicitações atendidas**

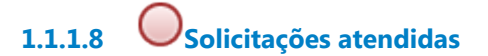

## **1.2 PROCESSO PRINCIPAL**

### **1.2.1 ELEMENTOS DO PROCESSO**

**1.2.1.1 Acompanhar-processo CNJ**

Ver detalhes

**1.2.1.2 Tratar-aviso do PUSH** Ver detalhes

## **1.3 ACOMPANHAR-PROCESSO CNJ**

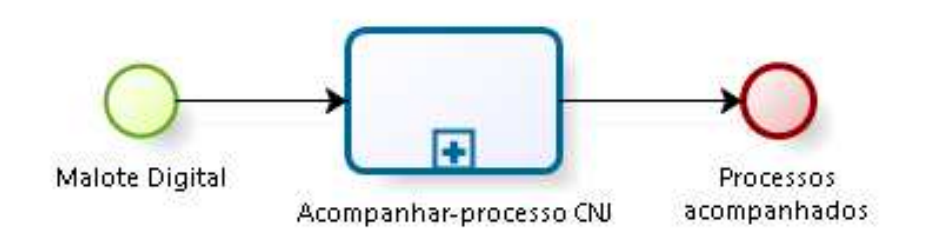

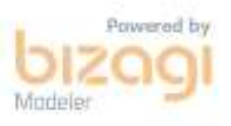

#### **1.3.1 ELEMENTOS DO PROCESSO**

**1.3.1.1 Malote Digital**

**1.3.1.2 Acompanhar-processo CNJ**

#### **Processo**

Acompanhar processos do CNJ - Assessoria Jurídica - Acompanhamento de processos do CNJ

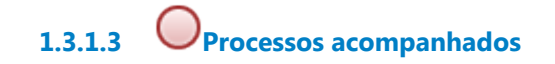

## **1.4 TRATAR-AVISO DO PUSH**

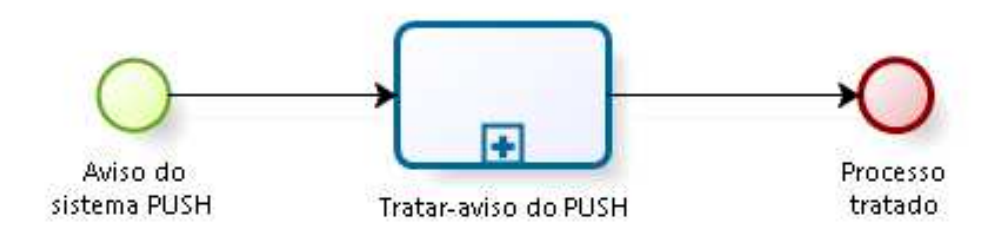

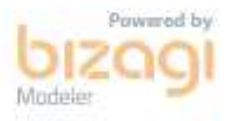

#### **1.4.1 ELEMENTOS DO PROCESSO**

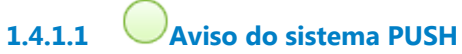

**1.4.1.2 Tratar-aviso do PUSH**

#### **Processo**

Tratar processo de Órgão de origem - Assessoria Jurídica - Tratar processo de Órgão de origem

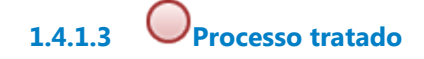

# 2 ELABORAR PARECER

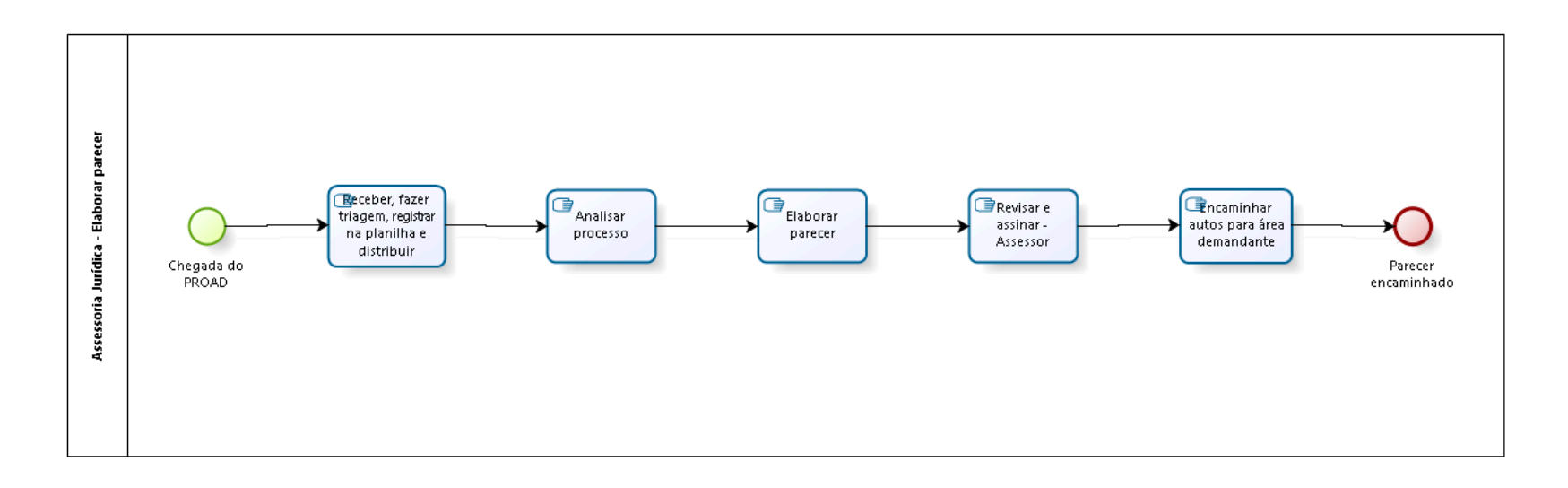

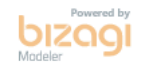

**Versão:** 1.0 **Autor:** fgsouza

## **2.1 ASSESSORIA JURÍDICA - ELABORAR PARECER**

## **2.1.1 ELEMENTOS DO PROCESSO**

**2.1.1.1 Chegada do PROAD**

## **Descrição**

Movimentação processual dos grupos:

1 - Obras, TI, terceiros, consultas;

2 - Contratações diretas com contrato, editais com contrato, convênios, termo de cooperação e correlatos, adesões a registro de preço;

- 3 Editais sem contrato;
- 4 Termos aditivos, inscrições na Dívida Ativa;
- 5 Contratações diretas sem contrato;
- 6- Gestão de Pessoas.

**2.1.1.2 Receber, fazer triagem, registrar na planilha e distribuir**

## **Descrição**

Receber processo;

Fazer triagem inicial (contrato, urgência, complexidade);

Preencher planilha de controle;

Distribuir para servidor da Assessoria Jurídica.

# **2.1.1.3 Analisar processo**

#### **Descrição**

Estudar o processo e verificar a legalidade das minutas de edital e contrato (relacionados à licitação e contratos).

Estudar o processo para opinar sobre assuntos relacionados a Legislação de Pessoas (Magistrados e Servidores). Pesquisar jurisprudência e doutrina.

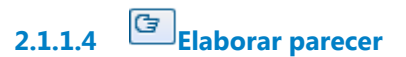

**Descrição** Redigir parecer de acordo com o estudo realizado.

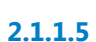

**2.1.1.5 Revisar e assinar - Assessor**

**Descrição**

**2.1.1.6 Encaminhar autos para área demandante**

**2.1.1.7 Parecer encaminhado**

# 3 RESPONDER OFÍCIO EXTERNO

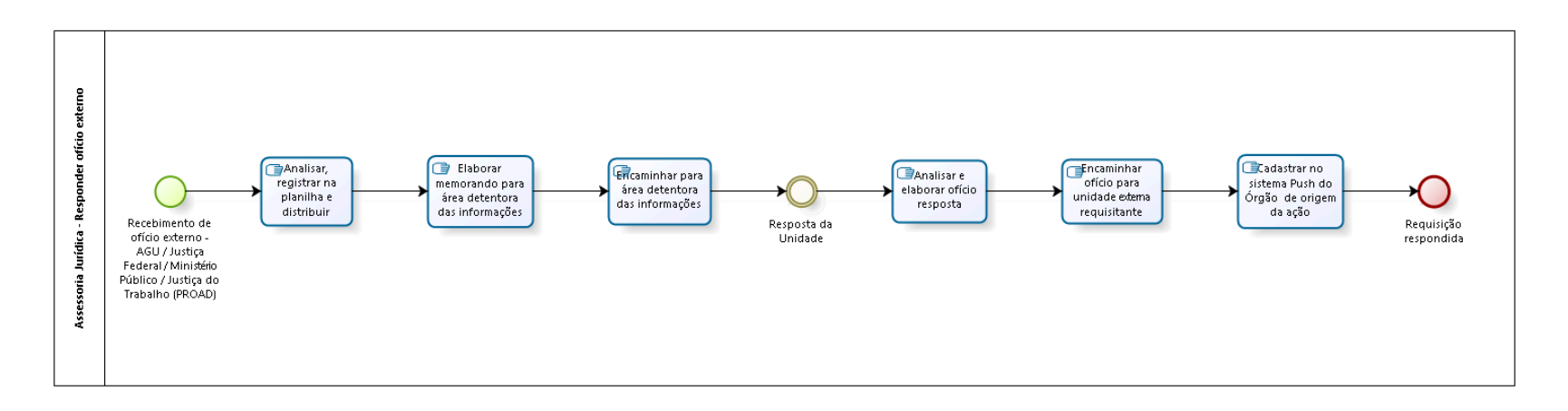

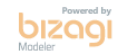

**Autor:** fgsouza

## **3.1 ASSESSORIA JURÍDICA - RESPONDER OFÍCIO EXTERNO**

### **3.1.1 ELEMENTOS DO PROCESSO**

**3.1.1.1 Recebimento de ofício externo - AGU / Justiça Federal / Ministério Público / Justiça do Trabalho (PROAD)**

## **3.1.1.2 Analisar, registrar na planilha e distribuir**

#### **Descrição**

Receber expediente.

Verificar na planilha interna para ver se existe histórico.

Em caso de processo novo, efetuar a inclusão no PROAD e planilha.

Analisar para ver qual unidade que deverá prestar informações.

Preencher planilha.

Distribuir.

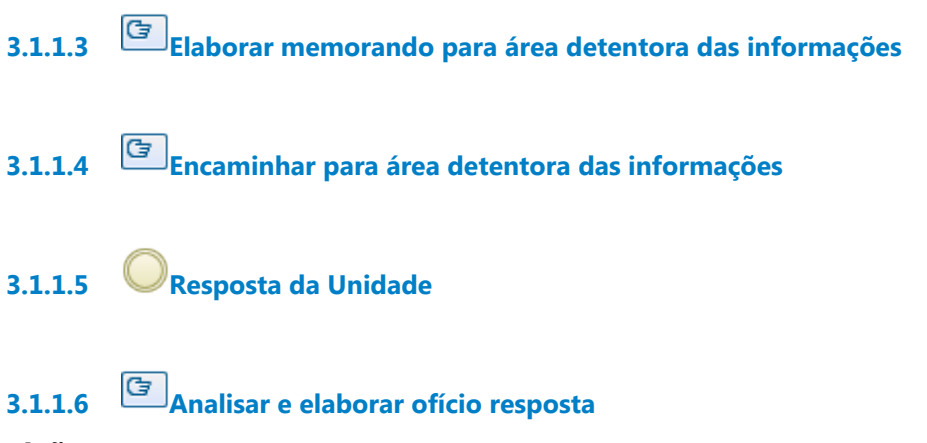

#### **Descrição**

Receber resposta, ler informação elaborada e todos os documentos anexos.

Verificar se as informações condizem com a solicitação da AGU (ou órgão externo).

Elaborar ofício.

Mandar por e-mail para órgão externo, e, perguntar se quer ofício físico.

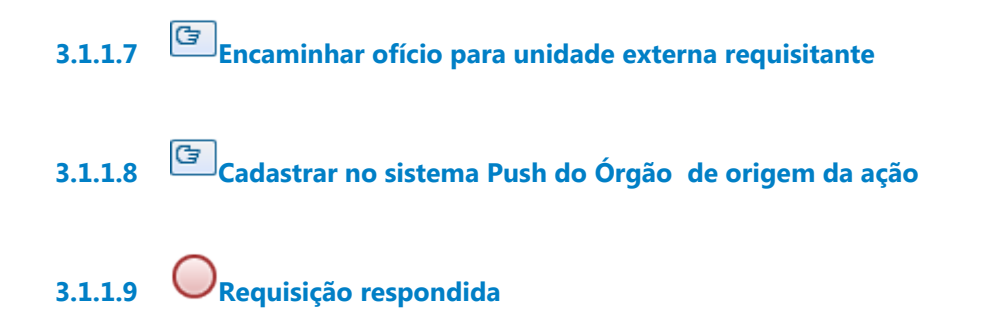

## 4 ACOMPANHAR PROCESSOS DO CNJ

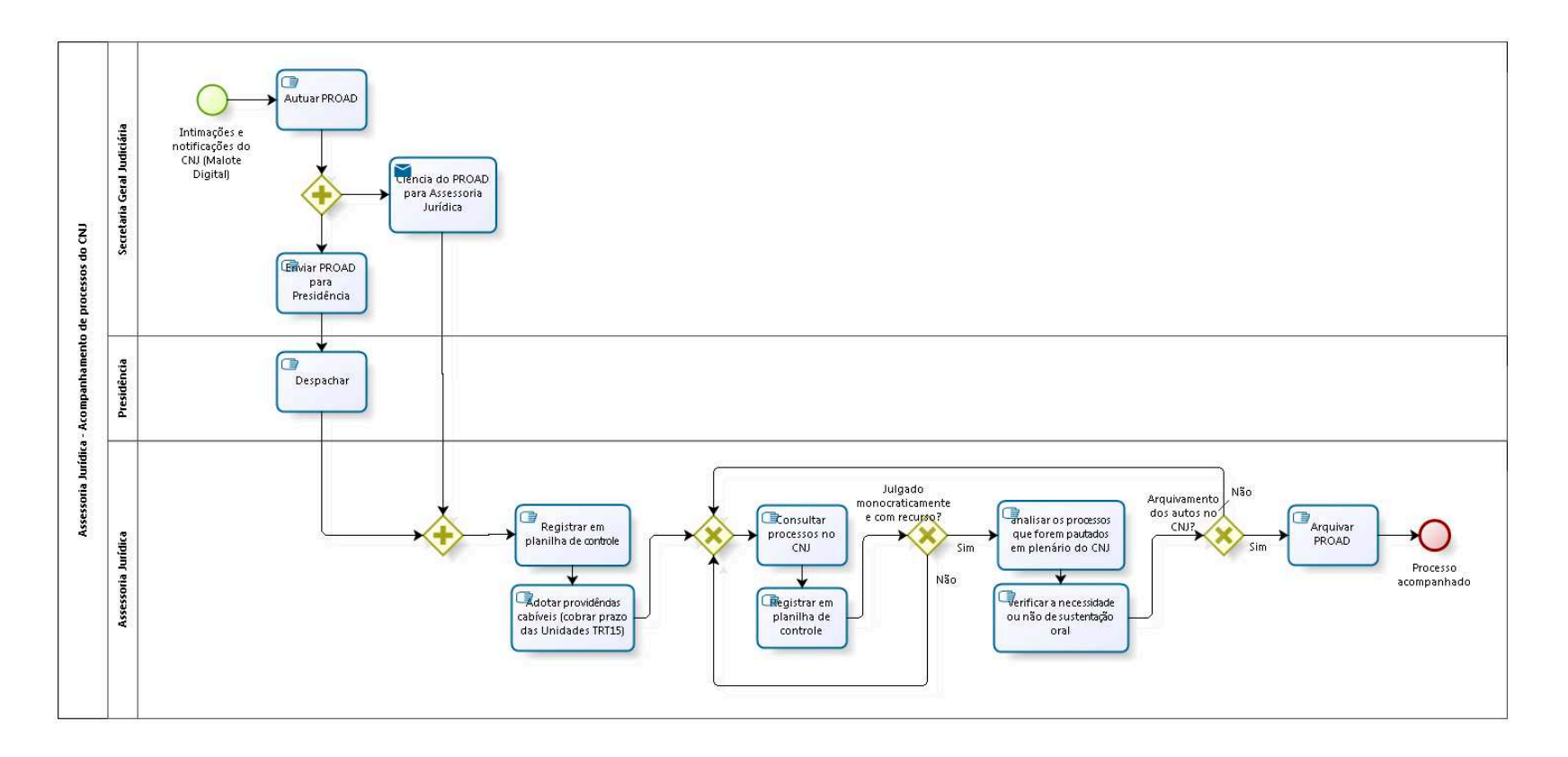

bizagi

**Autor:** fgsouza

## **4.1 ASSESSORIA JURÍDICA - ACOMPANHAMENTO DE PROCESSOS DO CNJ**

#### **4.1.1 ELEMENTOS DO PROCESSO**

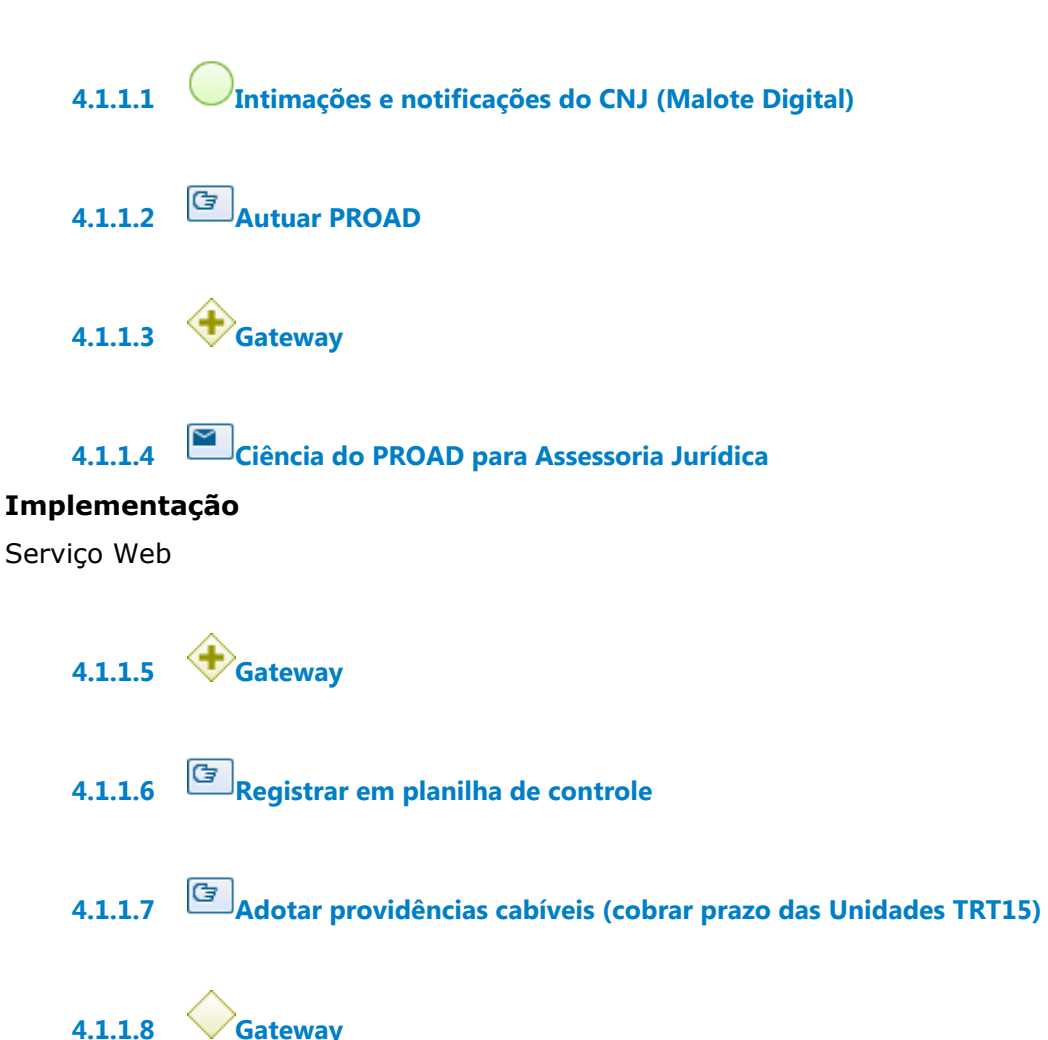

**Portões**

**Consultar processos no CNJ**

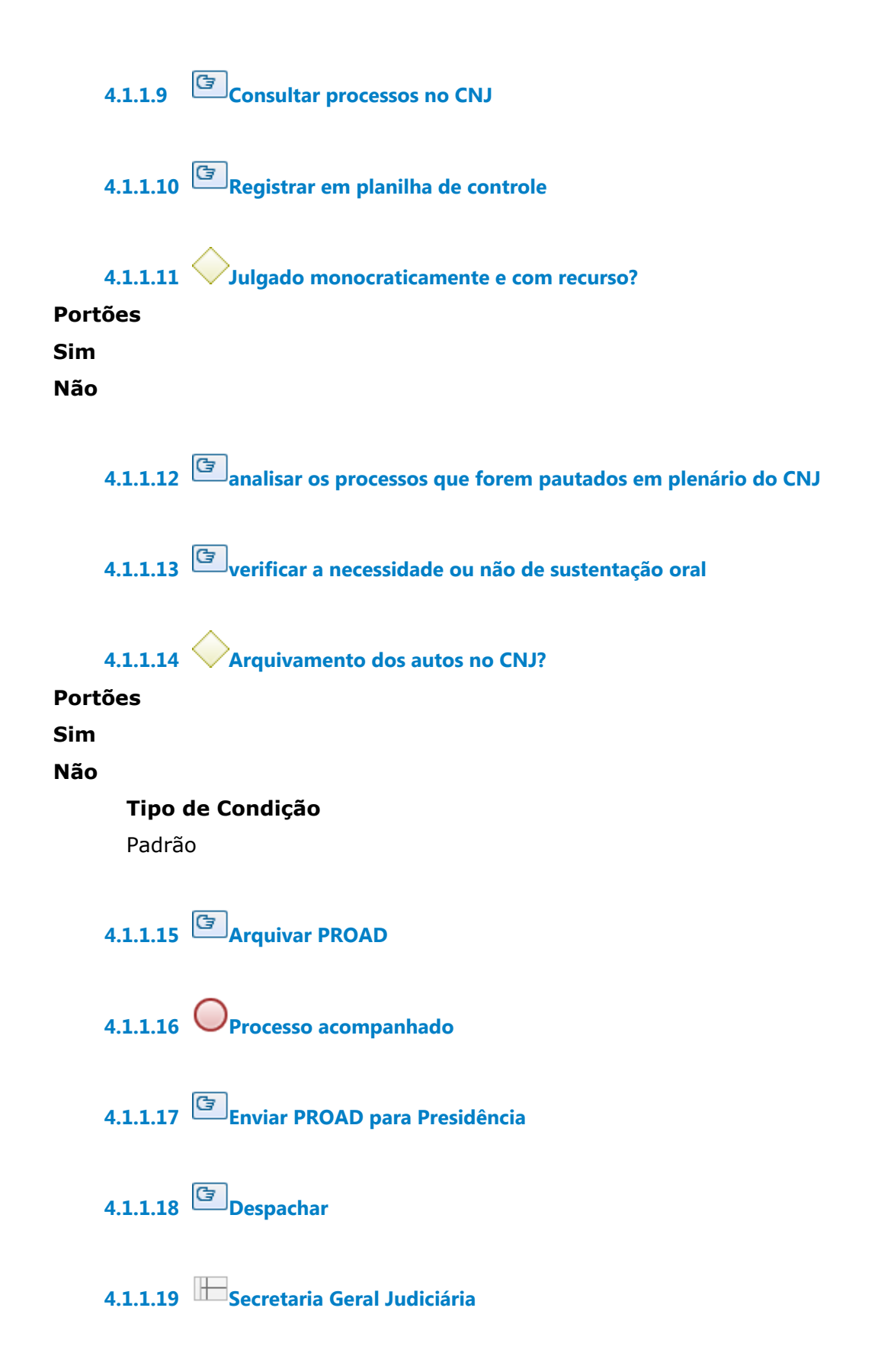

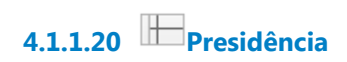

**4.1.1.21 Assessoria Jurídica**

# 5 TRATAR PROCESSO DE ÓRGÃO DE ORIGEM

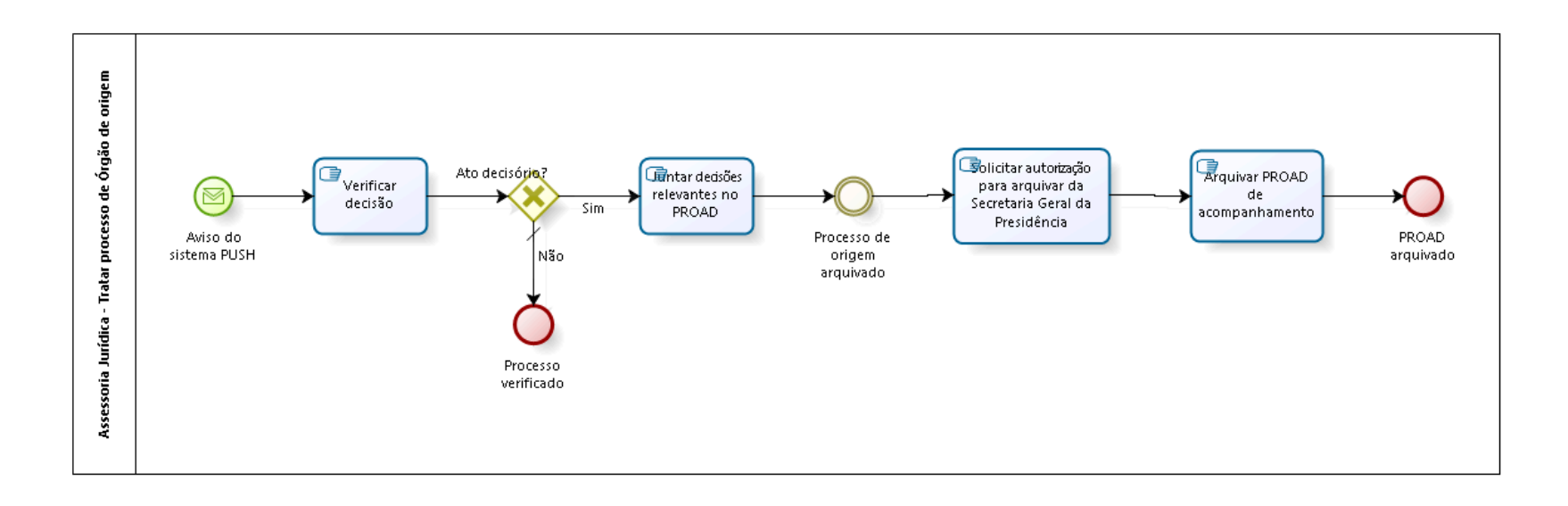

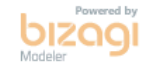

**Autor:** fgsouza

## **5.1 ASSESSORIA JURÍDICA - TRATAR PROCESSO DE ÓRGÃO DE ORIGEM**

#### **5.1.1 ELEMENTOS DO PROCESSO**

**5.1.1.1 Aviso do sistema PUSH**

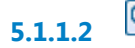

**5.1.1.2 Verificar decisão**

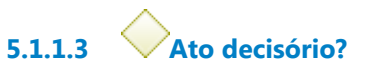

**Portões**

#### **Não**

**Tipo de Condição** Padrão

#### **Sim**

- **5.1.1.4 Processo verificado**
- **5.1.1.5 Juntar decisões relevantes no PROAD**
- **5.1.1.6 Processo de origem arquivado**
- **5.1.1.7 Solicitar autorização para arquivar da Secretaria Geral da Presidência**
- **5.1.1.8 Arquivar PROAD de acompanhamento**

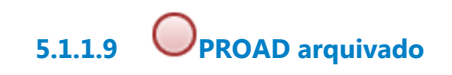